# *Instalación Edge Node y funcionamiento*

#### **Instalación y configuración**

Nos dirigimos a la web [www.thetatoken.org](http://www.thetatoken.org), bajamos un poco por la web y encontraremos el enlace al programa, tal como observamos en la siguiente imagen.

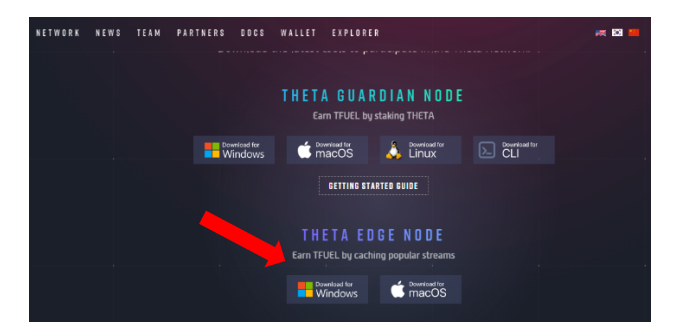

Seleccionamos el sistema operativo que nos convenga y comenzará la descarga, una vez descargado instalamos como cualquier programa y ejecutamos, nos aparecerá esta pantalla.

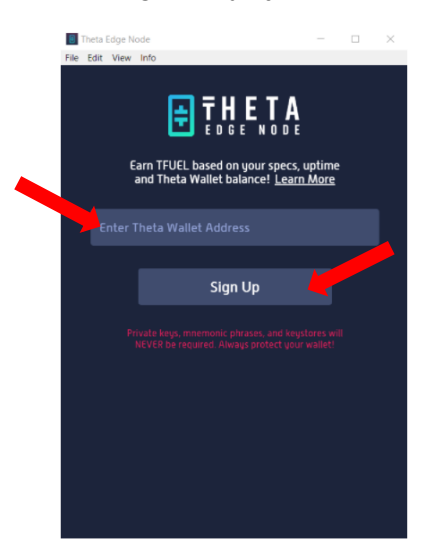

En "Enter Theta Wallet Address" debemos poner nuestra dirección de ThetaWallet (si aún no tenemos una creada, deberemos crearla. Puedes encontrar el tutorial en el bot de nuestro grupo de telegram, ThetaBot), y pulsamos en "Sign Up".

Así de fácil, esperamos a que cargue Edge Node por completo y comenzará a funcionar para la ThetaNetwork.

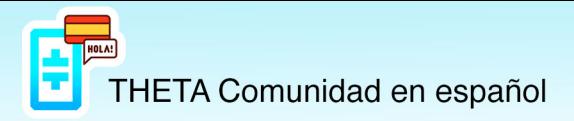

#### **Funcionamiento y partes de Edge Node**

A continuación, explicaremos el funcionamiento y veremos todas las partes, configuraciones y tipos de Jobs sobre los que recibiremos recompensas en Tfuel token a la wallet creada aleatoriamente para alojarlas, posteriormente podremos enviar esas recompensas a la wallet que deseemos, pagando la fee de 0.3Tfuel.

La pantalla principal es "Cache Compute", en ella veremos los trabajos que estamos realizando para la red y las ganancias recibidas.

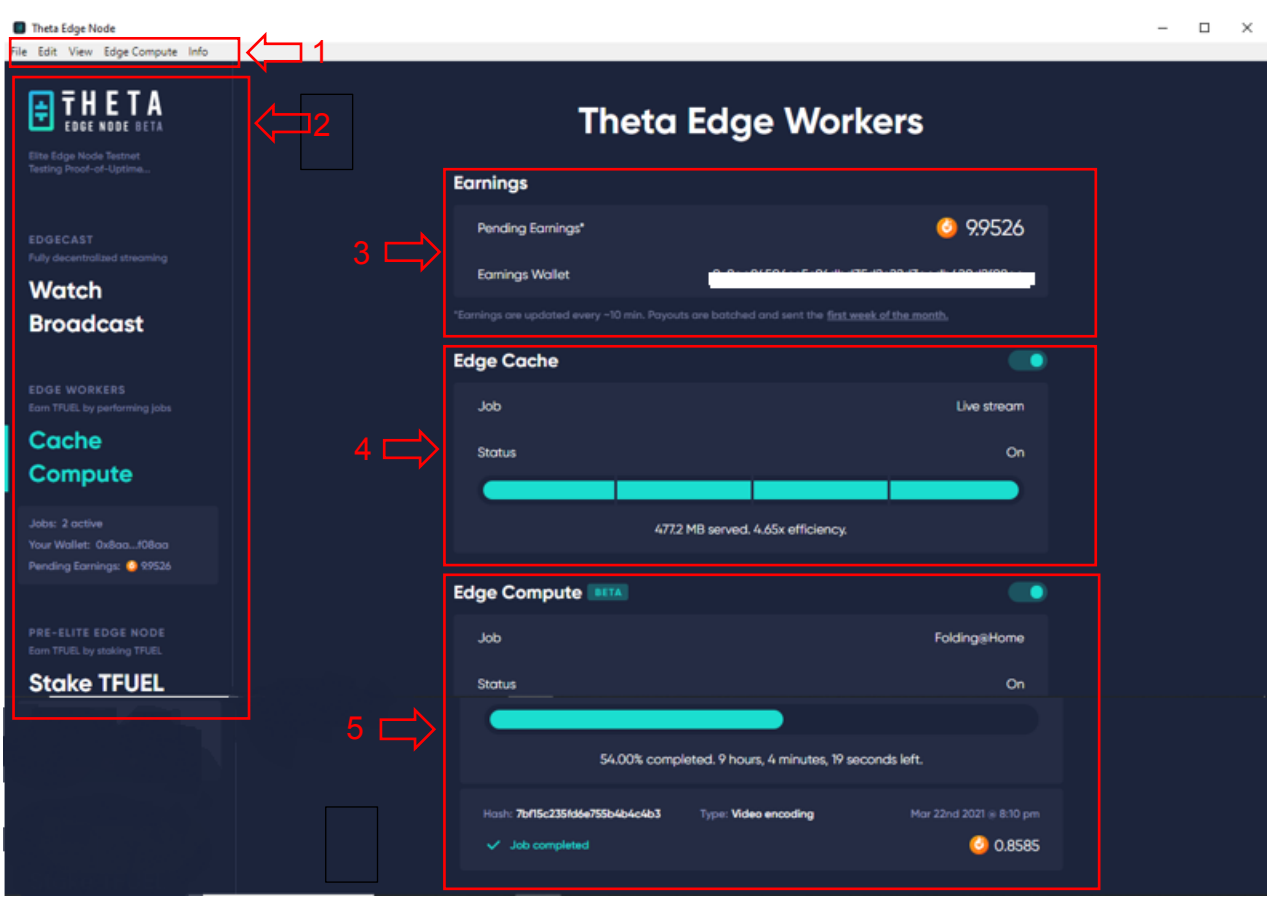

Pasamos a describir cada una de sus partes:

## **1. Barra de herramientas**

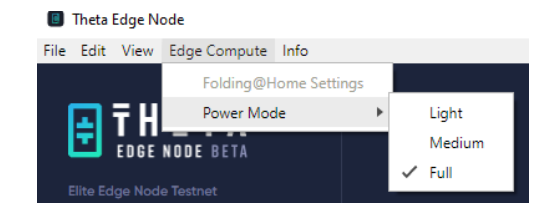

La opción que nos interesa es la de Edge Compute, en la actualidad solo podemos configurar la potencia que queremos destinar de nuestro PC a los trabajos de Edge Compute denominados "Video Encoding", no confundir con los trabajos de folding@Home, estos últimos son externos a ThetaNetwork, pasaremos a describirlos con mayor profundidad en el apartado 5.

Esta configuración solo afecta a Edge Compute y los trabajos de Video Encoding, no afecta ni a Edge Cache ni a Folding@Home.

Según la potencia que seleccionemos, forzaremos más o menos nuestro PC, pero también recibiremos menores trabajos de Video Encoding.

Importante controlar temperaturas de nuestro PC para saber si puede soportar la potencia Full 24/7 sin riesgo a estropearse cualquier componente.

Hemos hecho pruebas en power full, con un i7 de sexta generación, 16GB de RAM DDR3 y gráfica GeForce GT730 2GB, con refrigeración normal de disipador y ventilador y tras más de tres meses 24/7 no hemos observado ninguna anomalía en el funcionamiento del PC, dicho esto, cada uno es responsable del uso que le da y cómo y en ningún caso Thetetokenytfuelespanol se hace responsable de posibles daños.

### **2. Menús de Edge Node**

El primer Menú es "**Watch**", aquí podremos ver contenido de Theta TV y recibir Tfuel como recompensa (aclarar que estamos en fase Beta y envueltos en medio del Upgrade de toda la ThetaNetwork, por lo que las recompensas pueden variar mucho), para ello a la vez que vemos contenido también estamos ayudando con ancho de banda para que esa transmisión sea fluida y de calidad.

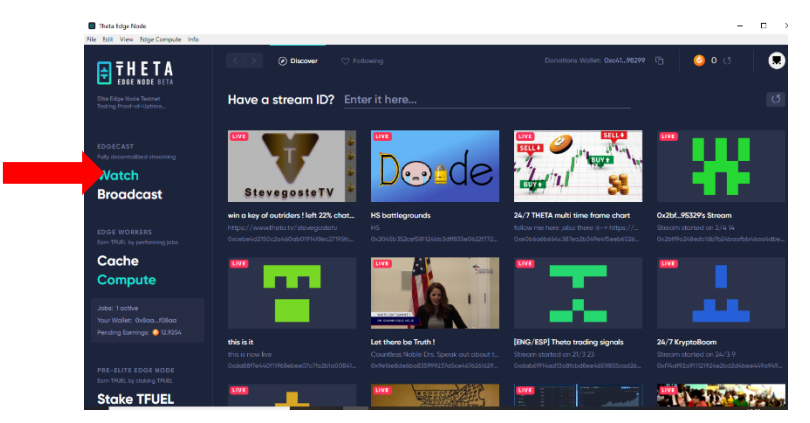

El segundo menú es "**Broadcast**", des de aquí podemos hacer streaming de persona a persona, descentralizadamente, sin intermediarios de ningún tipo.

Si queréis más información sobre Broadcast dirigiros a nuestro grupo de telegram y encontrareis a Streamers de la red de ThetaTV que os ayudarán encantados.

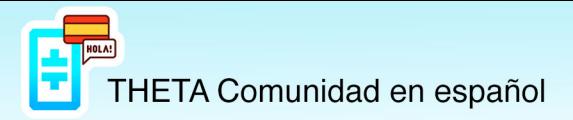

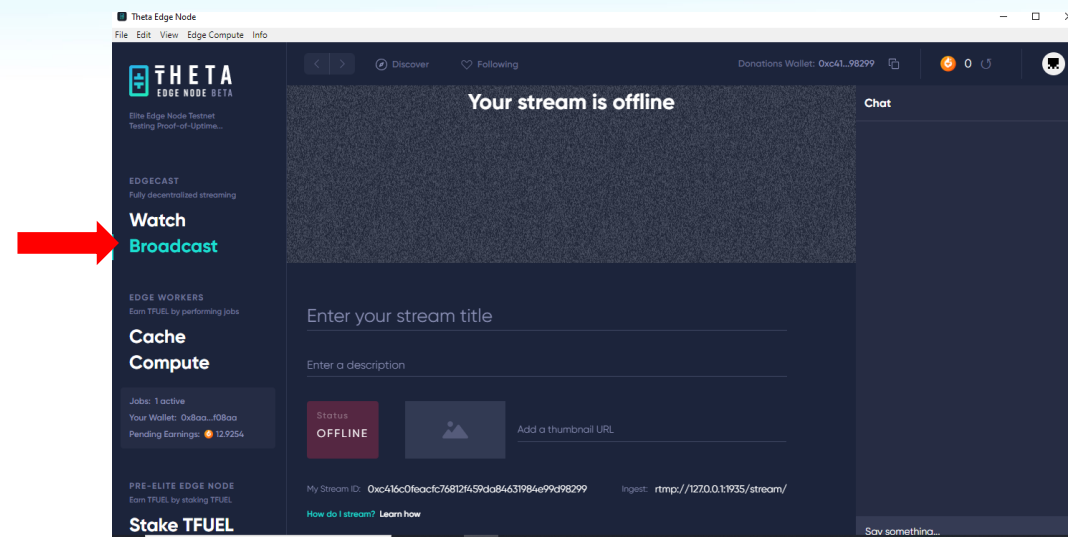

El tercer menú es "**Cache Compute**", es el menú principal y donde residen los trabajos para ThetaNetwork, los cuales son recompensados con Tfuel.

Este menú y sus diferentes partes las detallaremos en profundidad más adelante.

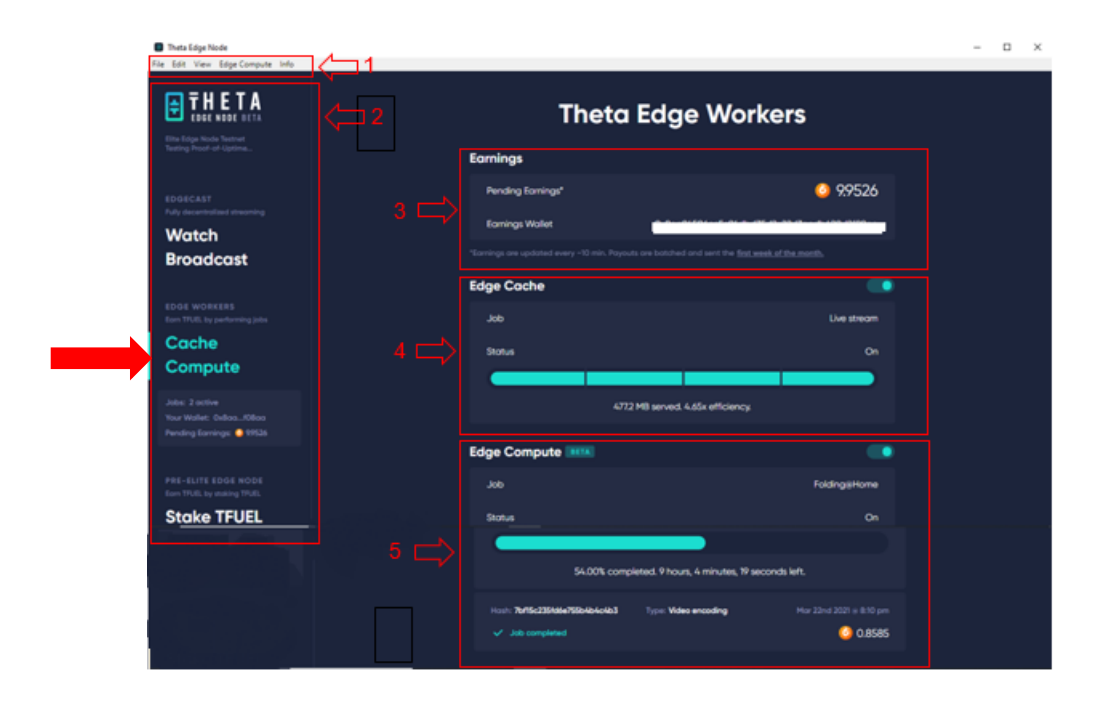

El cuarto menú es "**Stake TFUEL**", des de este menú podemos hacer stake de Tfuel para generar pasivos que nos pagaran con Tfuel. En la actualidad el stake de Tfuel se encuentra en fase de test, no es un stake real si no una simulación y las recompensas no son las mismas que tras la Mainnet 3.0, donde ya si será un stake real y recompensaran con mayores ganancias que en la actualidad.

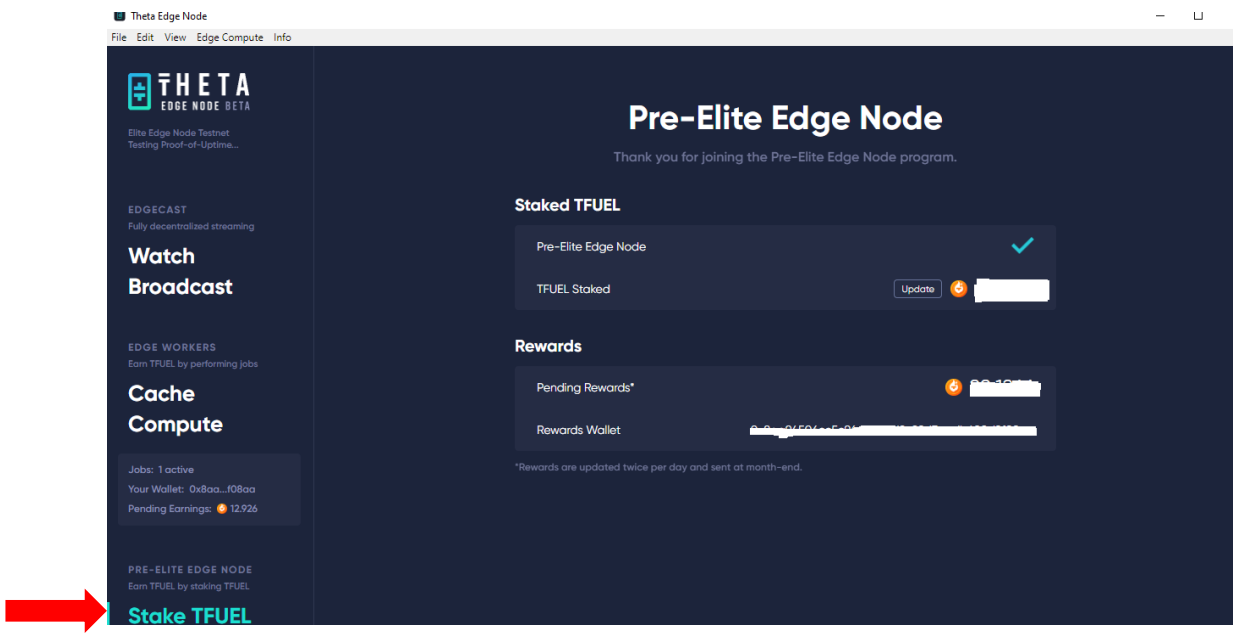

Observamos la parte de Staked TFUEL, donde podemos ver la cantidad de stake de Tfuel que tenemos en la actualidad y la opción de cambiar el stake, ya sea aumentarlo, disminuirlo o retirarlo por completo.

Y la parte de Rewards, donde refleja Pending Rewards que son los Tfuel que llevamos ganados y pendientes de recibir en nuestra ThetaWallet.

También vemos la ThetaWallet que tenemos asociada y donde serán enviados los Tfuel ganados.

Como indica en letras pequeñas, dichas ganancias serán actualizadas un par de veces por día y nos serán enviadas a nuestra ThetaWallet a principios de cada mes, normalmente suele ser el día 3.

Para más información sobre cómo hacer stake, dirigiros al grupo de telegram.

# **3. Earnings**

Aquí vemos la cantidad de Tfuel ganado pendiente de enviar a nuestra ThetaWallet, que serán enviadas a la ThetaWallet que indica.

Como indica la letra pequeña, las ganancias serán refrescadas cada 10 minutos y los pagos a nuestra ThetaWallet serán enviados la primera semana del mes.

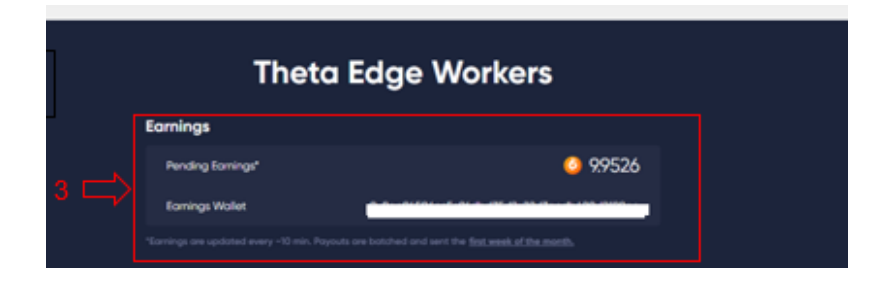

## **4. Edge Cache**

En Edge Cache recibiremos trabajos de "Live Stream", estos trabajos consisten en compartir ancho de banda, de la red donde tenemos conectado nuestro PC, a la ThetaNetwork, básicamente estamos ayudando a que los datos que necesita transmitir la ThetaNetwork, ya sean streamers en directo, emisiones de canales de ThetaTV, etc., sean transmitidos con un flujo y una latencia óptimos, que sumado a la tecnología de ThetaNetwork hacen posible solucionar el cuello de botella que hay actualmente en la red mundial de internet.

Estos trabajos son recompensados en función de la eficiencia con la que compartimos ese ancho de banda, la duración del propio trabajo y la cantidad de datos que cedemos.

La eficiencia depende fundamentalmente, de lo cerca que estemos del nodo que solicita el ancho de banda, y nuestro propio ancho de banda, cuanto mejor sea nuestra fibra óptica y mayor velocidad tengamos contratada, más fácil será conseguir una eficiencia alta, pero si el nodo al que estamos cediendo, no está lo suficientemente cerca, también será complicado que la eficiencia sea alta.

Dicho esto, es normal que, si recibimos un trabajo con una eficiencia baja, al poco tiempo lo perdamos.

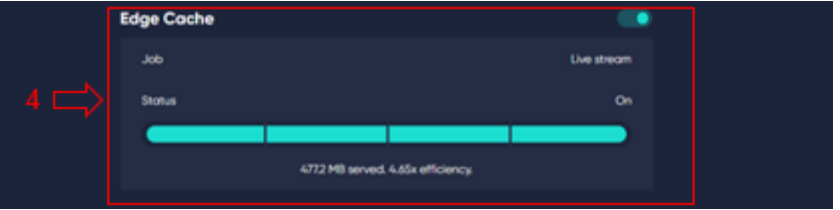

Las ganancias son sumadas a "pending earnings" a medida que dura el trabajo, cuando este ha finalizado, no deja constancia de las ganancias, por lo que solo podremos tener referencia de lo generado si recordamos lo que teníamos antes del trabajo.

## **5. Edge Compute**

Edge Compute se encuentra en fase Beta al igual que todo el Edge Node.

En Edge Compute deberemos diferenciar dos tipos de trabajos.

#### • **Folding@Home:**

Folding@Home es una plataforma creada en el año 2000, que se dedica a realizar estudios sobre las enfermedades más peligrosas de nuestro planeta, para más información podéis dirigiros a su web [https://foldingathome.org/home/.](https://foldingathome.org/home/)

Des de enero de 2021, ThetaToken incluyó en su Edge node la posibilidad de realizar dichos trabajos para sumar fuerzas a una causa tan solidaria como esta y de paso, poder demostrar que ThetaNetwork puede ser una red con un poder de computación inmenso, que en un futuro nada lejano puede tener innumerables propósitos y utilidades, haciendo aún más evidente el potencial que tiene la tecnología ThetaNetwork.

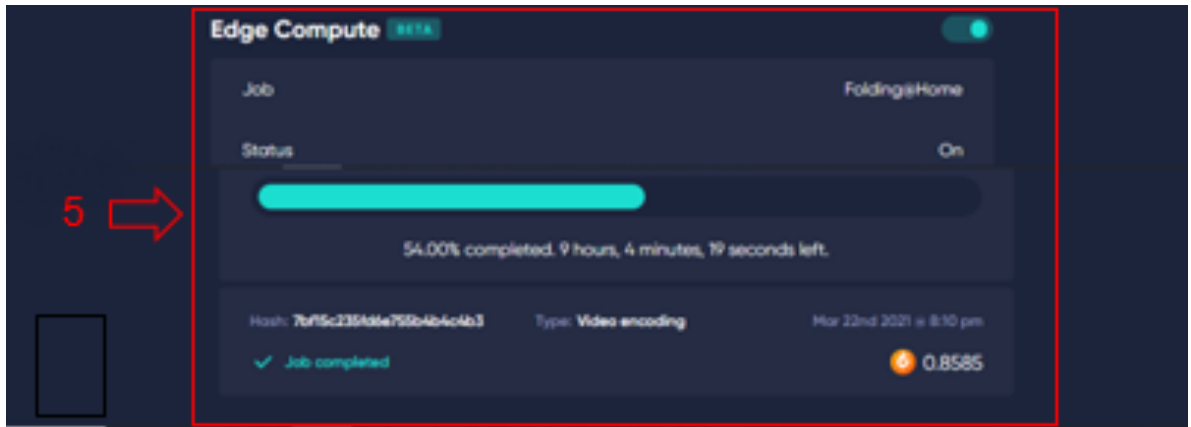

Tras este inciso, cabe destacar que estos trabajos son altruistas, no son recompensados con Tfuel, y sin embargo si consumen recursos de nuestro PC.

Los trabajos de FoldingHome se pueden configurar, al igual que los de Video Encoding, en función del power que nosotros deseemos y de manera independiente a los de Video Encoding.

Para ello deberemos acceder al web control de Folding@Home, accedemos a [https://](https://client.foldingathome.org/) [client.foldingathome.org/](https://client.foldingathome.org/) , y veremos la siguiente página.

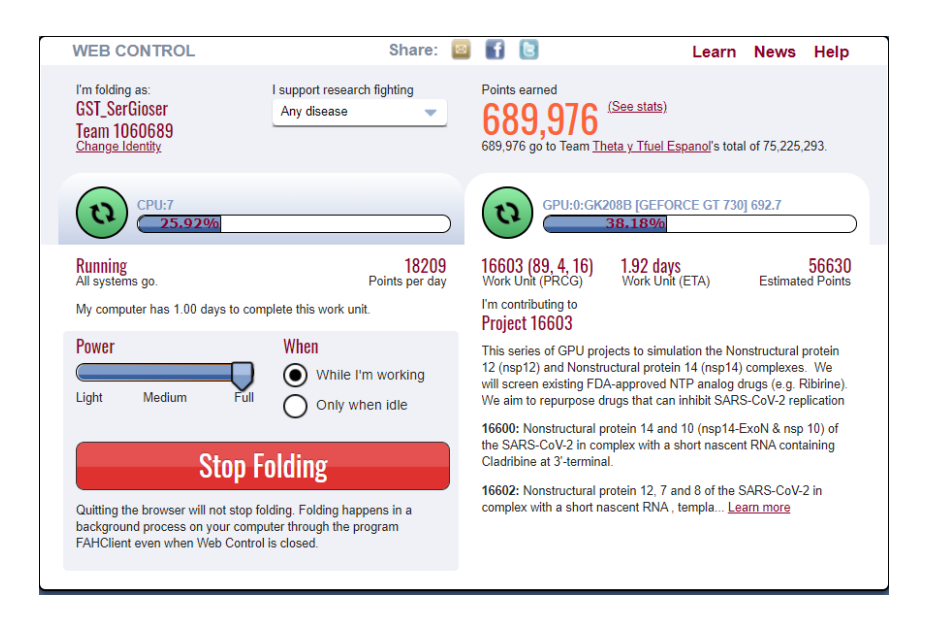

Para ajustar el power es tan simple como seleccionar el nivel deseado.

Si seleccionamos Light, solamente trabajará haciendo trabajos de CPU.

Si seleccionamos Medium, solamente trabajará haciendo trabajos de GPU.

Si seleccionamos Full trabajará tanto para CPU como para GPU.

También podemos pausarlo, para que no realice ningún tipo de trabajo, de esta manera hacemos que Edge Node solo trabaje para ThetaNetwork, lo que son trabajos de Live Stream y de Video Enconding.

#### **El hecho de tener activado FoldingHome no reduce las posibilidades de los trabajos de Edge Node, cuando recibimos trabajos de Video encoding, los trabajos de FoldingHome se pausan hasta acabar dicho trabajo.**

Recordamos que tenemos el **Team 1060689**, creado para FoldingHome, para unir fuerzas entre toda la comunidad Hispana Theta y Tfuel Español, al que puedes unirte fácilmente, tenemos tutorial en ThetaBot, dentro del grupo de telegram.

Para cualquier información extra sobre FoldingHome podéis dirigiros al grupo.

## • **Video Encoding:**

Los trabajos de Video Encoding, como su propio nombre indica, son trabajos de transcodificación de videos, cuando recibimos un trabajo se muestra como vemos en la imagen y va precedido por la cantidad de Tfuel que nos va a generar una vez lo hayamos realizado.

Esa cantidad será sumada a pending earnings.

En la actualidad se encuentra en fase Beta, por lo que no hay muchos trabajos frecuentemente.

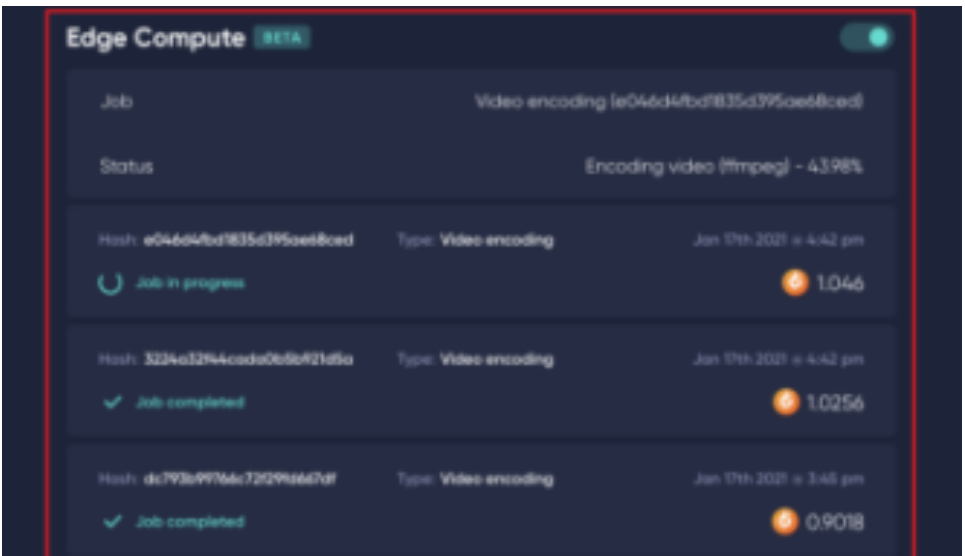